## SAP ABAP table BBPS PURCH ORD DEST {Purchase Order Number and Target System}

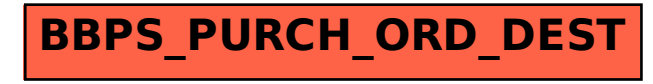